## **GUIDE TO THE CONSULTATION OF THE LESSONS TIMETABLE A.A. 2011/2012**

## **1st SEMESTER 19 SEPT. 2011 – 17 DEC. 2011**

The type of visualization of the timetable has faced radical changes since the last semesters. For this purpose, we have prepared this step-by-step guide in order to help students in the consultation.

- 1. click on the link corresponding to the timetable you wish to visualize
- 2. choose the type of research you wish to make, between: teachers timetable, ("Docenti") and classes timetable, ("Corsi"). (see Fig. 1; if you choose to visualize the teachers timetable please skip to point 8. Otherwise, keep reading.)
- 3. open the drop-down menu, choosing the course you wish to visualize.
- 4. in the second drop-down menu, (the one on the right compared to the first one), choose the type of information you want to obtain between: timetable of a specific course, ("canale"), timetable of the foreign language classes, timetable of elective courses,…
- 5. right next to the latter menu there is an icon. By clicking on it there is the possibility to visualize all the activities connected to one's degree course, (e.g.: elective courses, foreign language classes…)
- 6. once the choice has been made, it is possible to click on the small square corresponding to the lesson week one wishes to visualize.

 $\overline{\phantom{a}}$ 

7. at this point, we are in front of the timetable we chose to visualize, (see fig.2)

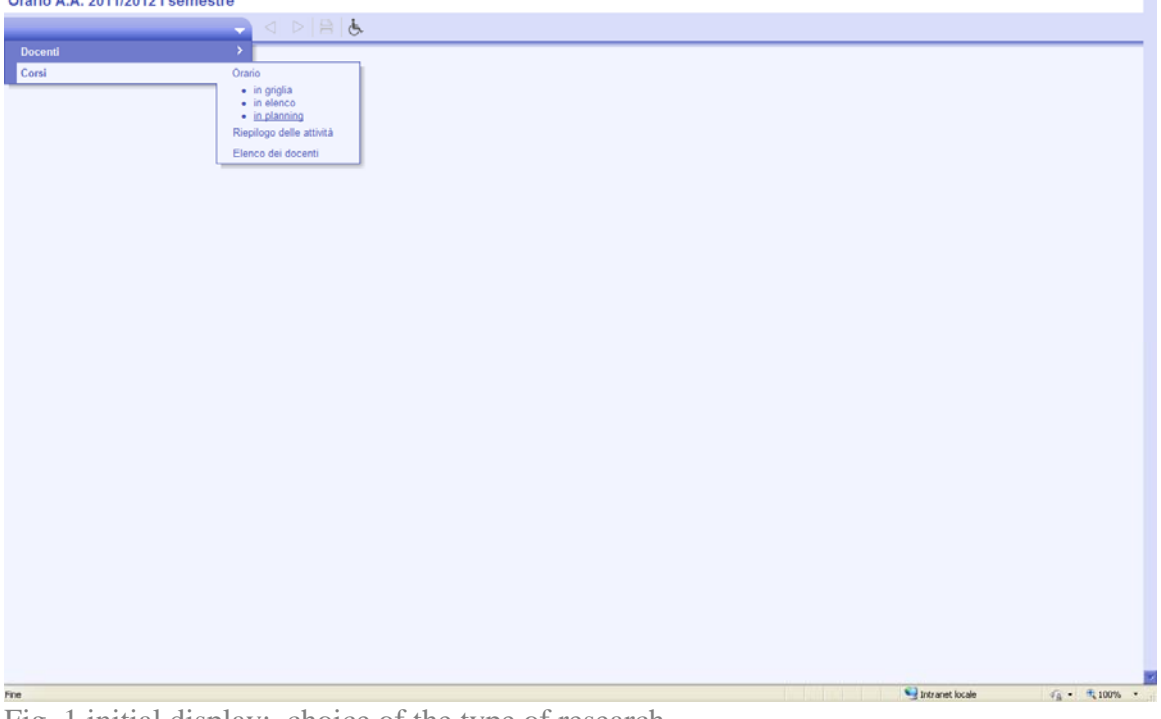

Fig. 1 initial display: choice of the type of research

| Orario A.A. 2011/2012 I semestre                                                                                                    |                                                                                                    |                                                                                                    |                                                                                                    |                                                                                                    |                                                                                                    |  |  |
|----------------------------------------------------------------------------------------------------|----------------------------------------------------------------------------------------------------|----------------------------------------------------------------------------------------------------|----------------------------------------------------------------------------------------------------|----------------------------------------------------------------------------------------------------|----------------------------------------------------------------------------------------------------|--|--|
| $0 \quad \text{and} \quad \alpha \rightarrow \beta$<br>Corsi > Orario in griglia                                                                                                    |                                                                                                    |                                                                                                    |                                                                                                    |                                                                                                    |                                                                                                    |  |  |
| Inserim. nome lungo Economia e Direzione delle Inprese - Finanza d'impresa - Il anno                                                                                                    |                                                                                                    |                                                                                                    | 回転                                                                                                    |                                                                                                    | $Q$ $N$ $Q$ $=$ $C$                                                                                                    |  |  |
| $33 \ 22 \ 42 \ 41 \ 42$<br>37<br>45 46<br>$\frac{1}{2}$<br>44<br>Sett.<br>Off.<br>Now.<br>lun. 26 Sett.                                                                                                    | 48 49 50<br>47<br>Die.<br>mar. 27 Sett.                                                                                                    | Gen.<br>Feb<br>mer. 28 Sett.                                                                                                    | u<br>Marzo<br>Aprile<br>gio. 29 Sett.                                                                               | 24.<br>Maggio<br>Giugno<br>ven. 30 Sett.                                                                                                    | Lug.<br>Agosto<br>sab. 01 Ott.                                                                                                    |  |  |
| 08H00<br>08630<br>п<br>Economia E Gestione Dei Media<br>$\overline{2}$<br>09100<br><b>Leone Giancarlo</b><br><b>Scatassa Giovanni</b><br>A209 (110)<br><b>Viale Romania</b><br>10100<br>106.15<br>105.55<br>105,45                   | <b>SISTEMI DI REMUNERAZIONE E GESTI 1</b><br><b>Gabrielli Gabriele</b><br>$\overline{\mathbf{z}}$<br><b>Profili Silvia</b><br>A305a (42)<br><b>Viale Romania</b>                                        | <b>TOURISM MANAGEMENT</b><br><b>Dall'Aglio Stefano</b><br><b>Lazzerini Fabio</b><br>A207 (35)<br><b>Viale Romania</b>                                                    | Met, e tecn, per il mark.<br>D'Urso Pierpaolo<br>INFO A402 (25)<br><b>Viale Romania</b>                             | $\frac{1}{2}$<br>STORIA DELLA FINANZA E DEI SISTEM<br>Di Taranto Giuseppe<br>A204 (106)<br><b>Viale Romania</b><br>dalle 08h30 alle 10h00 (1h30) | $\overline{\phantom{a}}$<br>$\overline{1}$<br><b>Business English</b><br>ы<br>Little<br>A206a (64)<br>A205b (64)<br><b>Viale Romania</b>                |  |  |
| 11h00<br><b>TEMS</b><br><b>TIMS</b><br>12h00<br>12h30<br>431-00<br>13h45<br>136.55                                                                                                    | Marketing industriale<br>Lanzara Riccardo<br>A206a (64)<br>A206b (64)<br><b>Viale Romania</b>                                                                                                    | <b>Finanza Straordinaria</b><br>Pansa Alessandro<br>A204 (106)<br><b>Viale Romania</b>                                                                                   | Economia del mercato mobiliare<br><b>Boldo Claudio</b><br>A203 (110)<br><b>Viale Romania</b>                        | Economia del mercato mobiliare<br><b>Boido Claudio</b><br>A210 (110)<br><b>Viale Romania</b>                                                     | z<br>$\overline{1}$<br><b>Business English</b><br> 2 <br><b>Meadows</b><br>A407a (70)<br>3<br>A407b (65)<br>$\blacksquare$<br><b>Viale Romania</b><br>۰ |  |  |
| 13h45<br>14h00<br><b>Marketing industriale</b><br>Lanzara Riccardo<br>15h00<br><b>15h15</b><br>A202 (80)<br>158.30<br><b>Viale Romania</b><br>16100<br><b>16M15</b><br>16530                                                         | <b>Finanza Straordinaria</b><br>Pansa Alessandro<br>A406a (70)<br>A406b (65)<br><b>Viale Romania</b><br>Strategie di impresa<br>Gubitosi Luigi<br>200 (272)<br><b>Viale Romania</b>                     | Strategie di impresa<br><b>Gubitosi Luigi</b><br>A405a (70)<br>A405b (65)<br><b>Viale Romania</b><br><b>MARKETING TERRITORIALE</b><br><b>Caroli Matteo</b><br>A405a (70) |                                                                                                    |                                                                                                    |                                                                                                    |  |  |
| <b>17h00</b><br>п<br>$\overline{2}$<br>178,30<br>õ<br>$\overline{2}$<br>181-00<br><b>A</b><br>٦<br>Seminari Economia<br>$\overline{5}$<br>18638<br>Neri Fabio<br>6<br>A116 (18)<br>5<br>12100<br>$\overline{ }$<br><b>Viale Pola</b> | <b>Algoritmic trading</b><br>$\overline{2}$<br><b>Barone Emilio</b><br>$\overline{3}$<br>200 (272)<br>$\overline{4}$<br><b>Viale Romania</b><br>5<br>ezione comune anche al seminario<br>$\overline{7}$ | A405b (65)<br><b>Viale Romania</b><br><b>GESTIONE DEL PRODOTTO E DELLA M</b><br><b>Palma Andrea</b><br>A401 (81)<br><b>Viale Romania</b>                                 | $\mathbf{I}$<br>2<br><b>Risk Management (italiano)</b><br><b>Barone Emilio</b><br>A102 (51)<br><b>Viale Romania</b> | <b>MARKETING TERRITORIALE</b><br><b>Caroli Matteo</b><br>A205a (64)<br>A205b (64)<br><b>Viale Romania</b>                                        |                                                                                                    |  |  |
| 20fr00<br>Fine:                                                                                                    |                                                                                                    |                                                                                                    |                                                                                                    | C. Internati Incala                                                                                                    | and all the second team.                                                                                                    |  |  |

Fig. 2: example of a timetable of a class

once this window has been visualized it is possible to obtain additional information simply by clicking on the single lesson.

It is possible to see the following information:

- subject
- duration of the class
- day and time of the class
- teacher
- classroom
- specification of the lesson, (including potential communications, which can be found right after the classroom).

|                                                                  | 22 lezioni dell'insegnamento                                 |                        |                  | ⊠           |  |
|------------------------------------------------------------------|--------------------------------------------------------------|------------------------|------------------|-------------|--|
|                                                                  | Materia : Diritto Penale 1 - I corso<br>Docente(i): Severino |                        |                  |             |  |
|                                                                  | mar. 18 Off.                                                 | dalle 14h00 alle 16h00 | aula 1 (149)     | Via Parenzo |  |
|                                                                  | gio. 20 Ott.                                                 | dalle 14h00 alle 16h00 | aula Magna (140) | Via Parenzo |  |
|                                                                  | mar. 25 Off.                                                 | dalle 14h00 alle 16h00 | aula 1 (149)     | Via Parenzo |  |
|                                                                  | gio. 27 Ott.                                                 | dalle 14h00 alle 16h00 | aula Magna (140) | Via Parenzo |  |
|                                                                  | gio. 03 Nov.                                                 | dalle 14h00 alle 16h00 | aula Magna (140) | Via Parenzo |  |
|                                                                  | mar. 08 Nov.                                                 | dalle 14h00 alle 16h00 | aula 1 (149)     | Via Parenzo |  |
|                                                                  | gio. 10 Nov.                                                 | dalle 14h00 alle 16h00 | aula Magna (140) | Via Parenzo |  |
|                                                                  | mar. 15 Nov.                                                 | dalle 14h00 alle 16h00 | aula 1 (149)     | Via Parenzo |  |
| Diritto Penale 1 - I corso<br>aula 1 (149)<br><b>Via Parenzo</b> | aio, 17 Nov.                                                 | dalle 14h00 alle 16h00 | aula Magna (140) | Via Parenzo |  |
|                                                                  | mar. 22 Nov.                                                 | dalle 14h00 alle 16h00 | aula 1 (149)     | Via Parenzo |  |

Fig. 3: example of a lesson card

## **HOW TO DISPLAY THE TEACHERS TIMETABLE**

Open the drop-down menu and choose which teacher's timetable you wish to see. Once the choice has been made, it is possible to click on the small square corresponding to the lesson week one wishes to visualize (see fig. 5)

| Orario A.A. 2011/2012 I semestre                                                                                                    |                               |                                                           |                              |                                                               |                                  |                                |  |  |  |  |
|----------------------------------------------------------------------------------------------------|-------------------------------|-----------------------------------------------------------|------------------------------|---------------------------------------------------------------|----------------------------------|--------------------------------|--|--|--|--|
| $\langle \rangle \geqslant \frac{1}{2} \leqslant \frac{1}{2}$<br>Docenti > Orario in griglia                                                                                                    |                               |                                                           |                              |                                                               |                                  |                                |  |  |  |  |
| $Q \times  Q $<br>Inserim.nome Severing<br>٠                                                                                                    |                               |                                                           |                              |                                                               |                                  |                                |  |  |  |  |
| $20 \text{ }   \text{ } 33 \text{ }   \text{ } 33 \text{ }   \text{ } 36 \text{ }   \text{ } 47 \text{ }   \text{ } \text{ } 47 \text{ }   \text{ } 47 \text{ }   \text{ } 48 \text{ }   \text{ } 48 \text{ }   \text{ } 46 \text{ }   \text{ } 47 \text{ }   \text{ } 48 \text{ }   \text{ } 33 \text{ }   \text{ } 21 \text{ }   \text{ } 10 \text{ }   \text{ } 11 \text{ }   \text{ } 12 \text{ }   \text{ } 13 \text{ }   \text{ } $<br>32 <sup>7</sup><br>1.8<br>15.<br>131<br>30 <sub>1</sub><br>34.<br><b>CO</b><br>00 <sup>1</sup><br>$\sim$<br>$^{50}$<br>33.<br>m |                               |                                                           |                              |                                                               |                                  |                                |  |  |  |  |
|                                                                                                    | Sett.<br>Ott.<br>lun. 17 Ott. | Die.<br>Nov.<br>mar. 18 Ott.                              | Gen.<br>Feb.<br>mer. 19 Ott. | Marzo<br>Aprile<br>gio. 20 Ott.                               | Maggio<br>Giugno<br>ven. 21 Ott. | Lug.<br>Agosto<br>sab. 22 Ott. |  |  |  |  |
| 088600                                                                                                    |                               |                                                           |                              |                                                               |                                  |                                |  |  |  |  |
| 09h00                                                                                                    |                               |                                                           |                              |                                                               |                                  |                                |  |  |  |  |
| 102:00                                                                                                    |                               |                                                           |                              |                                                               |                                  |                                |  |  |  |  |
|                                                                                                    |                               |                                                           |                              |                                                               |                                  |                                |  |  |  |  |
| 11h00                                                                                                    |                               |                                                           |                              |                                                               |                                  |                                |  |  |  |  |
| 12h00                                                                                                    |                               |                                                           |                              |                                                               |                                  |                                |  |  |  |  |
| 43800                                                                                                    |                               |                                                           |                              |                                                               |                                  |                                |  |  |  |  |
| 14800                                                                                                    |                               |                                                           |                              |                                                               |                                  |                                |  |  |  |  |
| 15h00                                                                                                    |                               | Diritto Penale 1 - I corso<br>auta 1 (149)<br>Via Parenzo |                              | Diritto Penale 1 - I corso<br>aula Magna (140)<br>Via Parenzo |                                  |                                |  |  |  |  |
| 16h00                                                                                                    |                               |                                                           |                              |                                                               |                                  |                                |  |  |  |  |
| 17100                                                                                                    |                               |                                                           |                              |                                                               |                                  |                                |  |  |  |  |
| 18h00                                                                                                    |                               |                                                           |                              |                                                               |                                  |                                |  |  |  |  |
|                                                                                                    |                               |                                                           |                              |                                                               |                                  |                                |  |  |  |  |
| 19800                                                                                                    |                               |                                                           |                              |                                                               |                                  |                                |  |  |  |  |
| 20100                                                                                                    |                               |                                                           |                              |                                                               |                                  |                                |  |  |  |  |
|                                                                                                    |                               |                                                           |                              |                                                               |                                  |                                |  |  |  |  |
| Intranet locale<br><u> Tanzania de la provincia de la provincia de la provincia de la provincia de la provincia de la provincia de la </u><br>$46 - 8100\%$ .<br>Fine                                                                                                    |                               |                                                           |                              |                                                               |                                  |                                |  |  |  |  |

Fig. 5: example of a teacher's timetable

Also, from this screen it is possible to see the lessons in the same way as for the visualization for classes.

\*Every change will be reported in real time on the timetable, (e.g. lesson cancellation, change in a classroom,…), so we advise you check it daily in order to be up-do-date with any significant modification.

\*\*the elective courses timetable is indicated separately, and can be found in the second drop-down menu. However, it is possible to display it also by clicking on the icon next to the menu.

\*\*\*if you wish to know the division of the language courses and their timetables, you need to check the website in the "students" section, ("Studenti") > "Centro Linguistico di Ateneo"> "Liste dei gruppi", (this timetable can be seen even by choosing the corresponding group from the drop-down menu).

\*\*\*\*the timetable might be subject to change.

\*\*\*\*\*if the lessons are cancelled or if there are remedial classes, a notice will be published on the website and also put up on the Department's notice-board. In some cases, they will be provisionally indicated on the timetable; (all changes will be registered in real-time on the timetable).